# **ABillS - Улучшение #1260**

# **#S5321 Реализация дополнительных услуг посредством передачи дополнительных RADIUS атрибутов.**

22-03-2018 14:53 - AsmodeuS Asm

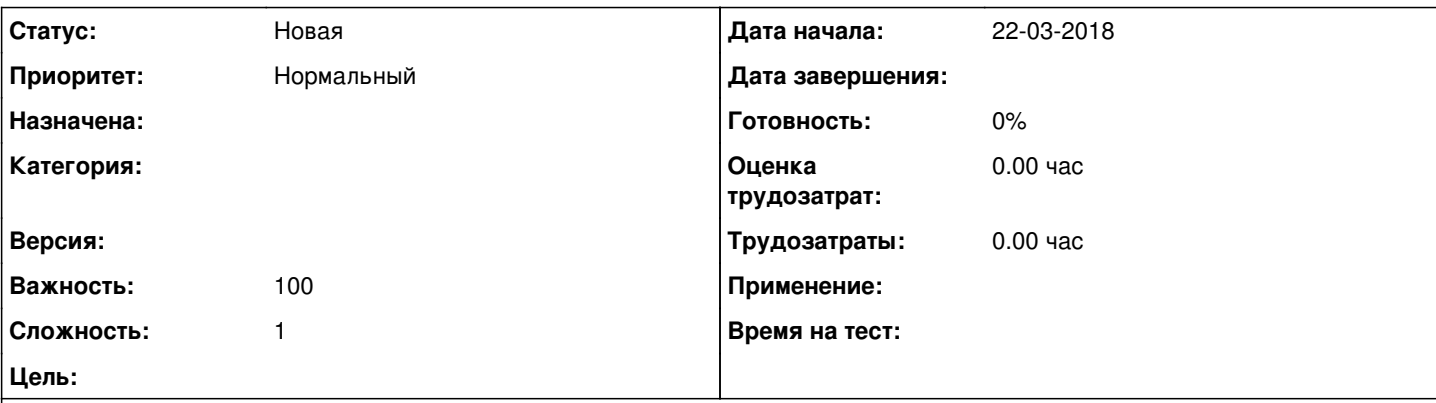

**Описание**

ТЕХНИЧЕСКОЕ ЗАДАНИЕРеализация дополнительных услуг посредством передачи дополнительныхRADIUS атрибутов.ВВЕДЕНИЕОчень часто для внедрения дополнительной услуги требуется простоедобавление дополнительных RADIUS атрибутов на уровне отдельногоабонента. В АСР Abills, мы используем поле 'Фильтры' модуля Dv. Этотметод имеет множество недостатков, например:\* отсутствие возможности управления услугой самим абонентом;\* отсутствие автоматической тарификации за использование услуги;\* необходимость подключения технических специалистов для установкиуслуги, т.к. атрибуты сложны для понимания абонентским отделом.В связи с этим, мы предлагаем реализовать для АСР Abills дополнительныймодуль или расширить возможности функции 'Периодические платежы'. Деталиприведены в разделе ДЕТАЛИ РЕАЛИЗАЦИИ.ПРИМЕРЫ ИСПОЛЬЗОВАНИЯ1. Очень часто возникает необходимость предоставить абоненту болеевысокую скорость доступа к пиринговой сети (в отличии от той, котораязадана тарифным планом) по запросу пользователя.В нашей реализации, скорость доступа к международному, пиринговому илокальному классу трафика регулируется с помощью отдельных сервисовзаведённых на BRAS. Например, SVC-INT-1024 - сервис доступа кмеждународному каналу на скорости 1Mb/s, SVC-TAS-5120 - доступ кузбекскому сегменту на скорости 5Mb/s, SVC-RES доступ к локальнымресурсам на максимально возможной скорости. Данные сервисы активируютсяс помощью опции ТП 'RADIUS Parameters', -----------------Acct-Interim-Interval=60,Cisco-Account-Info+=ASVC-INT-1024,Cisco-Account-Info+=ASVC-TA

S-5120,Cisco-Account-Info+=ASVC-RES-----------------------------------Для решения данной задачи достаточно добавить к атрибутам ТП болееприоритетный сервис SVC-CTAS-10240. Например с помощью поля Фильтрымодуля Dv, это делается так 'RAD:Cisco-Account-Info+=ASVC-СTAS-10240'. Врезультате чего, получаем такой набор атрибутов:---------------------------------------Acct-Interim-Interval=60,Cisco-Account-Info+=ASVC-INT-1024,Cisco-Account-Info+=ASVC-TAS-5120,Cisco-Account-Info+=ASVC-RES,Cisco-Account-Info+=ASVC-СTAS-10240----------------------------------------Данный набор атрибутов позволяет переопределить скорость доступа кпиринговой сети.2. Посредством добавления дополнительных атрибутов можно реализоватьуслугу 'Детский Интернет'.К примеру, можно установить пользователю дополнительный RADIUS атрибут'Cisco-AVPair+=ip:dns-servers=x.x.x.x' для назначения абонентуфильтрующих DNS серверов, вроде этого [https://dns.yandex.ru/.ДЕТАЛИ](https://dns.yandex.ru/.%D0%94%D0%95%D0%A2%D0%90%D0%9B%D0%98) РЕАЛИЗАЦИИМодуль должен поддерживать следующие функции:- Возможность выбора периода платежа (день, месяц)- Редактирование RADIUS атрибутов- Портал абонента- Возможность выбора групп которым доступна услуга- Указание названия услуги- Указание суммы услуги

## **История**

## **#1 - 18-02-2019 08:29 - AsmodeuS Asm**

*- Параметр Версия изменился на 062 04.03.2019 09:00:00*

## **#2 - 01-03-2019 17:21 - AsmodeuS Asm**

*- Параметр Версия изменился с 062 04.03.2019 09:00:00 на 063 18.03.2019 09:00:00*

# **#3 - 17-03-2019 14:42 - AsmodeuS Asm**

*- Параметр Версия изменился с 063 18.03.2019 09:00:00 на 068 27.05.2019 09:00:00*

## **#4 - 10-06-2019 09:29 - Андрей Швыдко**

*- Параметр Версия изменился с 068 27.05.2019 09:00:00 на 069 10.06.2019 09:00:00*

### **#5 - 24-06-2019 08:59 - Андрей Швыдко**

*- Параметр Версия изменился с 069 10.06.2019 09:00:00 на 070 24.06.2019 09:00:00*

#### **#6 - 24-06-2019 10:24 - AsmodeuS Asm**

*- Параметр Версия изменился с 070 24.06.2019 09:00:00 на 071 08.07.2019 09:00:00*

#### **#7 - 22-07-2019 09:00 - Андрей Швыдко**

*- Параметр Версия изменился с 071 08.07.2019 09:00:00 на 072 22.07.2019 09:00:00*

## **#8 - 05-08-2019 09:03 - Андрей Швыдко**

*- Параметр Версия изменился с 072 22.07.2019 09:00:00 на 073 05.08.2019 09:00:00*

# **#9 - 19-08-2019 09:52 - Костянтин Хомяк**

*- Параметр Версия изменился с 073 05.08.2019 09:00:00 на 074 19.08.2019 09:00:00*

# **#10 - 02-09-2019 10:06 - Лариса Васкан**

*- Параметр Версия изменился с 074 19.08.2019 09:00:00 на 075 02.09.2019 09:00:00*

#### **#11 - 16-09-2019 09:22 - Лариса Васкан**

*- Параметр Версия изменился с 075 02.09.2019 09:00:00 на 076 16.09.2019 09:00:00*

#### **#12 - 30-09-2019 09:25 - Лариса Васкан**

*- Параметр Версия изменился с 076 16.09.2019 09:00:00 на 077 30.09.2019 09:00:00*

## **#13 - 25-11-2019 09:59 - Лариса Васкан**

*- Параметр Версия изменился с 077 30.09.2019 09:00:00 на 078 14.10.2019 09:00:00*

### **#14 - 25-11-2019 09:59 - Лариса Васкан**

*- Параметр Версия изменился с 078 14.10.2019 09:00:00 на 105*

### **#15 - 25-11-2019 10:09 - Лариса Васкан**

*- Параметр Версия изменился с 105 на 081 25.11.2019 9:00:00*

## **#16 - 25-11-2019 10:21 - Лариса Васкан**

*- Значение 081 25.11.2019 9:00:00 параметра Версия удалено*